### <span id="page-0-0"></span>Psicometria con Laboratorio di SPSS 2

Regressione lineare semplice (v. 1.3, 7 novembre 2022)

### Germano Rossi $<sup>1</sup>$ </sup> germano.rossi@unimib.it

<sup>1</sup>Dipartimento di Psicologia, Università di Milano-Bicocca

2017-18

**K ロ ▶ K 伺 ▶ K ヨ ▶ K ヨ ▶** 

# Sommario

[Regressione lineare semplice](#page-2-0)

**2** [In SPSS](#page-24-0)

3 [Regressione semplice matriciale \(M\)](#page-29-0)

[Riassunto terminologico](#page-34-0)

**ATTENZIONE:** Tutte le slide con una lettera nell'angolo destro del titolo, indicano:  $A =$  delle informazioni Avanzate da leggere successivamente dopo aver compreso le altre;  $M =$  una parte che utilizza l'algebra Matriciale che è possibile saltare.

# <span id="page-2-0"></span>Sommario locale

#### **1** [Regressione lineare semplice](#page-2-0)

- [Differenza fra correlazione e influenza](#page-3-0)
- [Cos'è la regressione semplice](#page-5-0)
- [Stime, residui, pendenze](#page-15-0)
- [Test di significatività](#page-23-0)

#### **2** [In SPSS](#page-24-0)

3 [Regressione semplice matriciale \(M\)](#page-29-0)

[Riassunto terminologico](#page-34-0)

4 **D F** 

# <span id="page-3-0"></span>Correlazione e influenza

- $\blacksquare$  La correlazione fra due variabili  $(X \in Y)$  implica un'influenza reciproca o "associazione"
- Vi sono diverse possibili spiegazioni
	- X spiega Y [regressione semplice]
	- Y spiega X [regressione semplice]
	- $\blacksquare$  Y è spiegata da  $X_1, X_2, X_3... X_n$  (regressione multipla)
	- X e Y sono spiegati da Z (analisi fattoriale)
	- $\blacksquare$  X e Y sono spiegati da Z<sub>1</sub>, Z<sub>2</sub>, Z<sub>3</sub>... Z<sub>n</sub> (equazione strutturale)

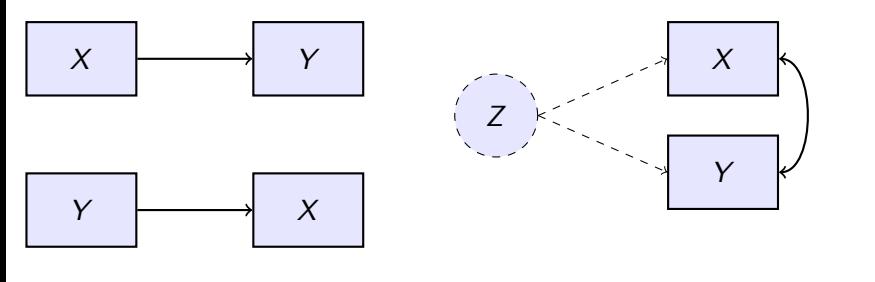

- "Influenza" significa che una variabile **Indipendente** spiega, influenza oppure causa qualche tipo di effetto sulla **Dipendente**
- Spiegazione, influenza e Causa hanno pressapoco lo stesso significato (in ambito statistico) ma si preferiscono i primi due termini
- Ipotizziamo che il **Voto** di un insegnamento sia influenzato dalle **Ore di studio**.
- Se non ci fosse un'influenza, il Voto sarebbe uguale al suo valore atteso E(voto), cioè la media
- Un diverso numero di *Ore di studio* possono far aumentare o diminuire il Voto o, comunque, possono "far variare" il suo punteggio
- La correlazione ci dice se c'è un legame fra le due variabili
- Il valore della correlazione, indica l'ampiezza del legame

 $\Omega$ 

イロト イ押ト イヨト イヨトー

# <span id="page-5-0"></span>Cos'è la regressione semplice

- Con la regressione lineare semplice cerchiamo di vedere se la (cor)relazione fra due variabili (ad es. Test di metà anno e Voto finale) può essere spiegata tramite l'equazione di una retta
- Quale variabile sia la dipendente e quale l'indipendente, è una scelta teorica (ipotizzo che il test di metà anno spieghi il voto finale)

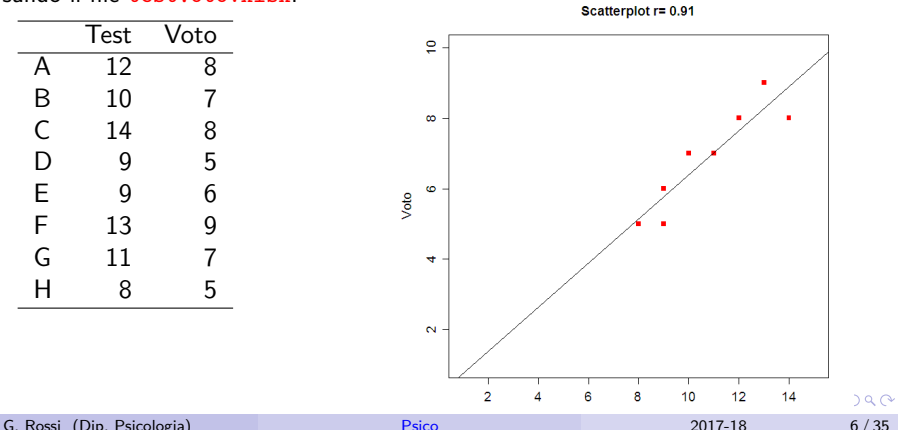

Usando il file [testVoto.xlsx](https://www.germanorossi.it/mi/file/Dati/testVoto.xlsx).

### Scatterplot fra Test e Voto

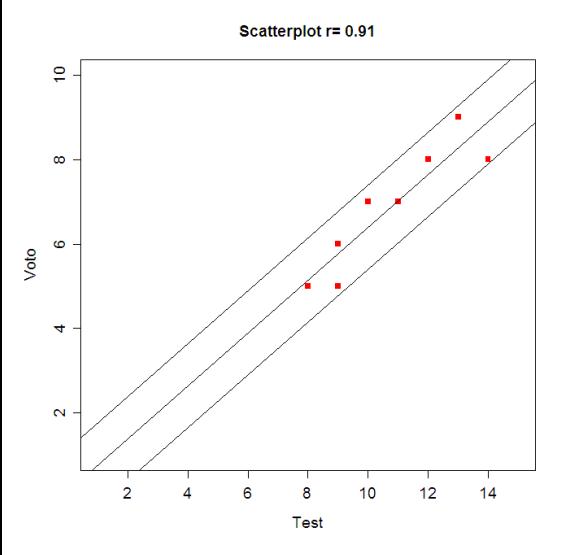

- Cercando una funzione matematica che "approssimi" i punti, posso usare una retta
- ci sono però diverse rette che posso usare
- ciascuna è più vicina a certi punti rispetto alle altre
- qual è la migliore?

### Scatterplot fra Test e Voto

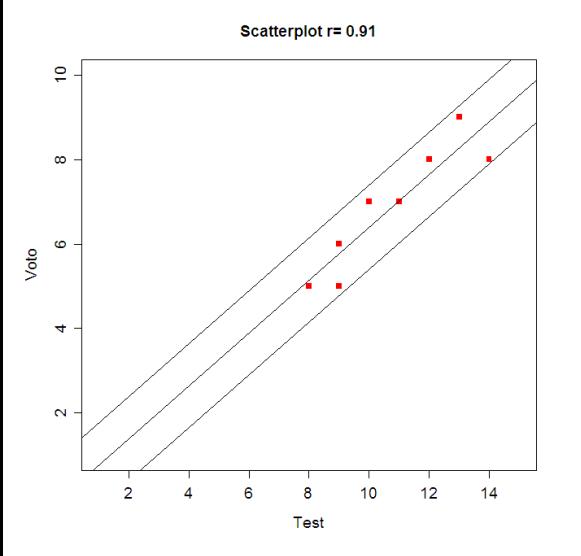

- Cercando una funzione matematica che "approssimi" i punti, posso usare una retta
	- ci sono però diverse rette che posso usare
	- ciascuna è più vicina a certi punti rispetto alle altre
	- qual è la migliore?
	- quella che,

contemporaneamente, è alla minor distanza possibile da tutti i punti osservati

## Grafico della retta

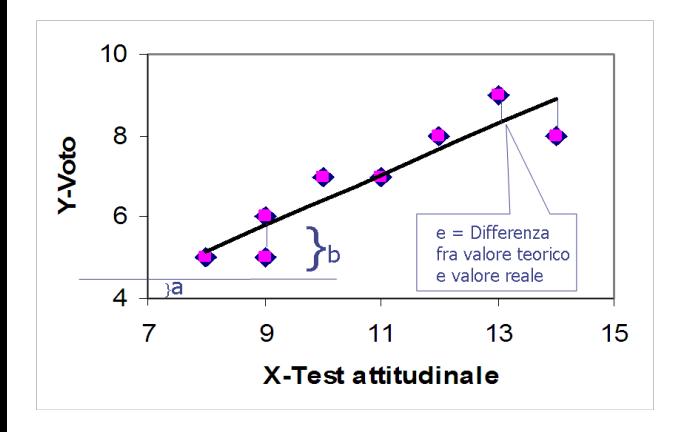

 $\blacksquare$  La formula della retta è

$$
Y_i=a+bX_i
$$

oppure

$$
Y_i = b_0 + b_1 X_i
$$

dove  $X$ (l'indipendente) e Y (la dipendente) sono le variabili misurate

- $\blacksquare$  b o  $b_1$  è la pendenza della retta
- $\blacksquare$  a o  $b_0$  è l'intercetta sull'asse delle ordinate

### **Equazione**

In teoria, la formula della retta che interpola meglio è:

$$
Y_i=a+bX_i
$$

- ma i valori i valori che calcoleremmo sono perfettamente posizionati sulla retta, mentre invece non lo sono affatto
- per cui consideriamo i risultati della retta come una stima (indicati con  $Y_i$  o con  $\hat{Y}_i$ ) di dove cadrebbero i punti reali se fosse vera l'equazione della retta

$$
\widehat{Y}_i = a + bX_i
$$

- Per ottenere i veri valori osservati, bisogna aggiungere una variabile d'errore che contenga i valori che correggono la retta
- questa è l'equazione esatta, perché considera anche l'errore che permette di aggiustare i dati:

$$
Y_i = a + bX_i + e_i
$$

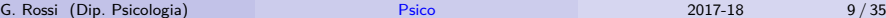

# Riepilogo rette

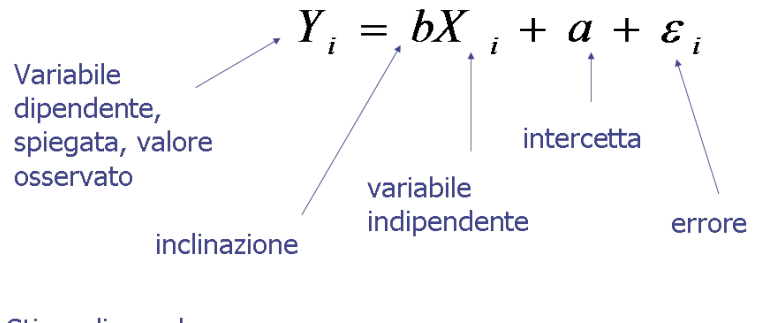

Stima di y, valore  $+ \hat{Y}_i = bX_i + a$ predetto

 $QQ$ 

4 **D F** 

# Riepilogo valori

#### **Abbiamo**

- $\blacksquare$  Y, è il punto associato all'intersezione fra Test e Voto (pallini blu)
- $\hat{Y}$ , è la stima del punto Y ottenuto tramite la retta (pallini rossi)
- $|Y \hat{Y}|$ , è la distanza fra il valore reale  $(Y)$  e quello stimato ( $\hat{Y}$ , righe nere)
- Quest'ultimo, è anche chiamato "errore"  $(e_i)$

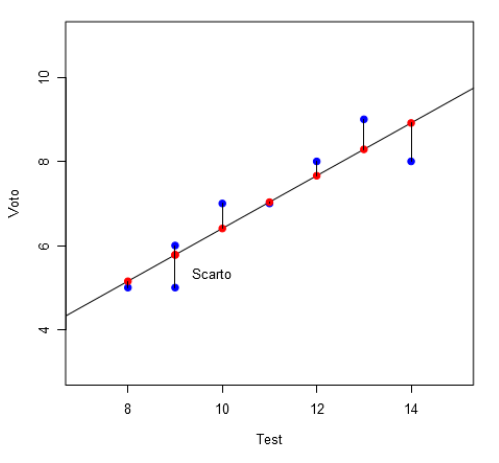

#### Il Test spiega il Voto

### Grafico fra X e Y'

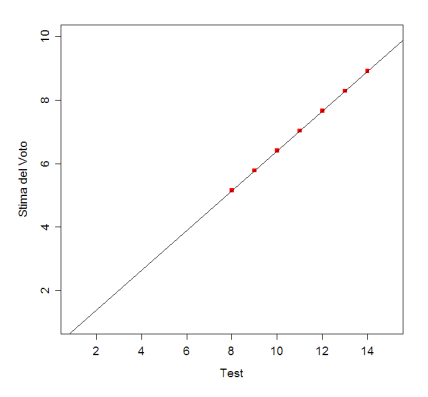

- Se stimo i valori y usando la retta
- **i** punti cadono esattamente sulla retta
- $\blacksquare$  Fra tutte le possibili rette, selezioniamo la migliore, ovvero quella che è alla minor distanza possibile da tutti i punti osservati
- ovvero, in cui la somma degli errori è la minima possibile

■ Obiettivo: minimizzare 
$$
\sum e_i
$$

$$
e_i = Y_i - \widehat{Y}_i = Y_i - bX_i + a
$$

Bisogna che questi errori siano i più piccoli possibili e quindi usiamo il "metodo dei minimi quadrati" o "minimi residui"

### Formule algebriche

Per stimare **b** ovvero la pendenza, usiamo:

$$
\mathsf{b} = \frac{\sum (X_i - \bar{X})(Y_i - \bar{Y})}{\sum (X_i - \bar{X})^2} = \frac{\text{cov}(X, Y)}{\text{var}(X)} = \frac{s_{xy}}{s_x^2} = r \frac{s_y}{s_x}
$$
\n
$$
= \frac{N \sum X_i Y_i - \sum X_i \sum Y_i}{N \sum X_i^2 - (\sum X_i)^2}
$$

in verde: covarianza diviso varianza di X

in rosa: correlazione moltiplicata per il rapporto fra le deviazioni standard di Y e di X

Per stimare a ovvero l'intercetta, usiamo:

$$
\mathbf{a} = \bar{Y} - \mathbf{b}\bar{X} = \frac{\sum Y}{N} - b\frac{\sum X}{N}
$$

Esempio

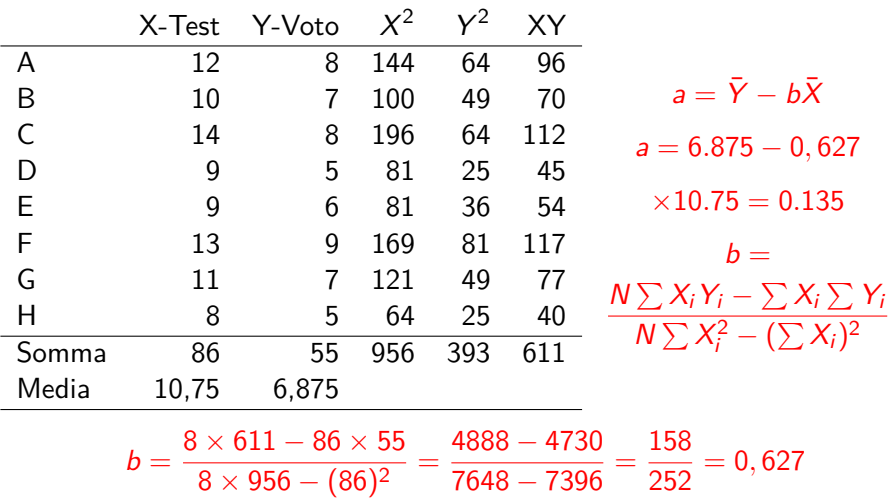

K ロ X K 伊 X K ミ X K ミ X ミ → D V Q Q →

# <span id="page-15-0"></span>Stime di Y e residui

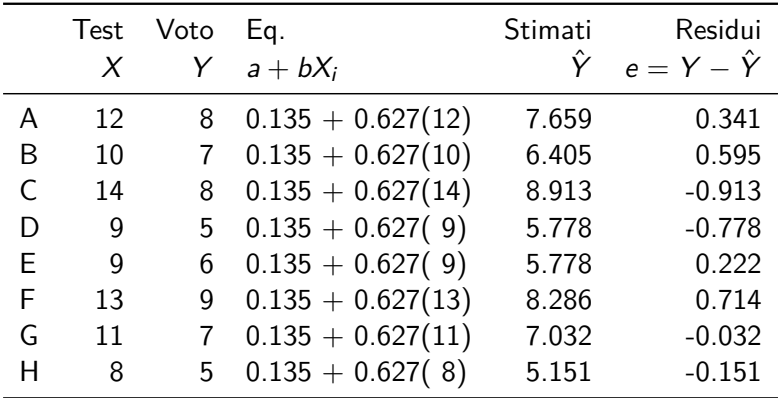

K ロ ▶ K 個 ▶ K 로 ▶ K 로 ▶ - 로 - K 9 Q @

# Confronto delle pendenze

- Il coefficiente angolare dipende dal modo in cui è espressa la variabile X
- non si può dire se sia piccolo o grande se non conoscendo la gamma (differenza fra massimo e minimo) di X
- oppure facendo una rappresentazione grafica

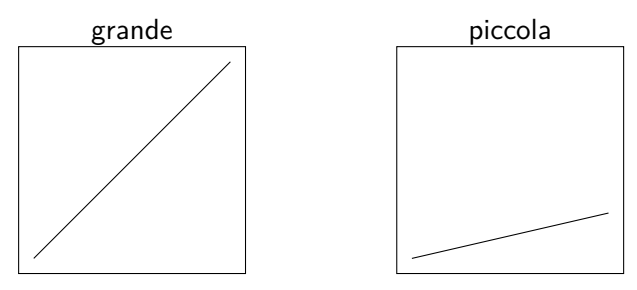

## Con dati standardizzati

■ Se usiamo X e Y trasformati in punti z, la formula della retta cambia in

$$
z_{\hat{y}} = rz_x
$$

perché tutti dati sono espressi con media 0 e dev.st 1, quindi

$$
b = r \frac{s_y}{s_x}
$$

diventa

 $b^* = r$ 

- $b^*$  è la pendenza standardizzata
- l'intercetta è 0 perché  $a = \overline{Y} - b\overline{X}$  e le medie sono 0
- Ne consegue che:
- In una regressione lineare semplice
- la pendenza standardizzata coincide con la correlazione fra le due variabili

## I residui e le loro sommatorie

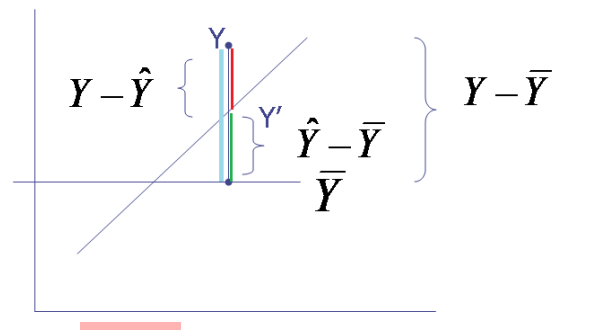

- Senza interferenze esterne,  $Y_i = E(Y) = \overline{Y}$
- $Y \bar{Y}$  può essere
	- diviso in due parti
- L'introduzione di X, giustifica la parte  $\hat{Y} - \bar{Y}$

 $\mathbf{Y} - \hat{\mathbf{Y}}$  non abbiamo idea di cosa lo produca

■ Possiamo dire che  $Y - \bar{Y}$  è divisibile in una parte spiegata da X  $\hat{Y} - \bar{Y}$  e in una parte non spiegata (il residuo)  $Y - \hat{Y}$ 

## Residui e varianze

■ Dal momento che la somma al quadrato degli scarti dalla media corrisponde alla varianza... possiamo trasformare la relazione

$$
Y - \bar{Y} = (Y - \hat{Y}) + (\hat{Y} - \bar{Y})
$$

in

$$
\sum (\gamma - \bar{\gamma})^2 = \sum (\gamma - \hat{\gamma})^2 + \sum (\hat{\gamma} - \bar{\gamma})^2
$$
total  
totale non spiegata spiegata

facendo il rapporto fra la varianza spiegata e quella totale, la possiamo esprimere come proporzione di varianza spiegata

$$
r^2 = (r)^2 = \frac{\sum (\hat{Y} - \bar{Y})^2}{\sum (Y - \bar{Y})^2} = \frac{\sum (Y - \bar{Y})^2 - \sum (Y - \hat{Y})^2}{\sum (Y - \bar{Y})^2}
$$

# Proporzione di varianza spiegata

La proporzione di varianza spiegata è anche chiamata "Coefficiente di determinazione", "r quadro" oppure "varianza comune"

■ La parte complementare è chiamata "Coefficiente di indeterminazione" o "di alienazione"  $(1-r^2)$ 

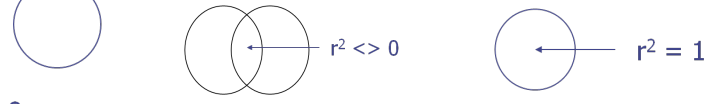

 $r^2 = 0$ 

Proporzione di varianza comune a due variabili

L' $R^2$  ci dice quanta parte della varianza di Y è "spiegata" da X.

つひひ

### Errore standard delle stime

Varianza degli errori previsti

$$
\frac{\sum (\mathbf{Y} - \hat{\mathbf{Y}})^2}{N-2}
$$

e la relativa deviazione standard

$$
s_{y.x} = \sqrt{\frac{\sum (Y - \hat{Y})^2}{N-2}} = s_y \sqrt{1-r^2}
$$

Ne consegue che se  $r = 1$ , va a 0 (nessun errore) se  $r = 0$ , va a  $s_v$  (massimo errore)

### Errore standard delle stime

A cosa serve l'errore standard delle stime?

Essendo una deviazione standard, e presumendo che  $X$  e Y siano distribuite normalmente, possiamo stimare che il 95% dei valori Y stimati a partire da un certo valore X sarà compreso fra:

$$
\hat{Y}-1.96s_{y.x} \quad \text{e} \quad \hat{Y}+1.96s_{y.x}
$$

dove 1.96 è il punto  $|z|$  corrispondente all'area 95% attorno alla media

# <span id="page-23-0"></span>Test di significatività

Sui parametri della regressione semplice vengono calcolati dei test di significatività.

Un test globale (l'intero modello)

Anova globale (quasi sempre significativa)

Un test per ogni **parametro** (intercetta, pendenza)

- viene calcolato un t-test
- se il t è significativo il parametro è statisticamente necessario per spiegare la dipendente

Viene calcolata anche la percentuale spiegata. Maggiore la %, migliore è il modello (ovvero l'ipotesi che X spieghi Y).

# <span id="page-24-0"></span>Sommario locale

#### **1** [Regressione lineare semplice](#page-2-0)

- [Differenza fra correlazione e influenza](#page-3-0)
- [Cos'è la regressione semplice](#page-5-0)
- [Stime, residui, pendenze](#page-15-0)
- [Test di significatività](#page-23-0)

### **2** [In SPSS](#page-24-0)

3 [Regressione semplice matriciale \(M\)](#page-29-0)

#### [Riassunto terminologico](#page-34-0)

 $200$ 

イロト イ押ト イヨト イヨト

# In SPSS: finestra principale

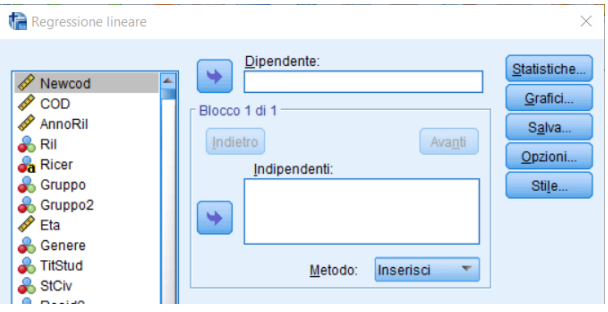

- Analizza | Regressione | Lineare...
- **T** Trasferite in Dipendente la variabile che volete spiegare (la Y)
- **T** Trasferite in Indipendenti la variabile che volete usare per spiegare (la X)
- **Date l'OK**

# In SPSS: un esempio

#### Nell'esempio, Y è Fundament, X è Politica

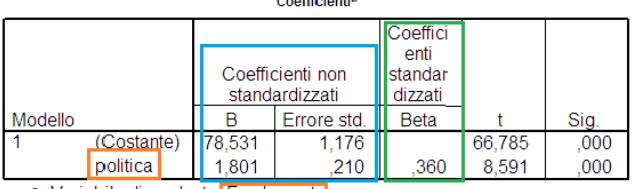

**Concert Concert** 

a. Variabile dipendente: Fundament |

- a la pendenza e l'intercetta (chiamata (Costante)) sono presentati come non standardizzati ("B") e standardizzati ("Beta")
- **Fundament** =  $78.531 + 1.801 *$  politica (non standardizzata)
- $\blacksquare$  z(Fundament) = .360  $*$  z(politica) (standardizzata)
- .360 è anche la correlazione fra Fundament e Politica

 $\Omega$ 

イタト イミト イヨト

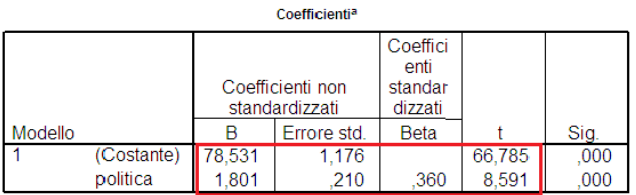

a. Variabile dipendente: Fundament

- test statistici: il parametro non standardizzato diviso l'errore standard produce t (1.801/0.210=8.591)
- sia la costante sia Politica sono significativamente importanti per spiegare Y tramite X

 $QQ$ 

イロト イ押 トイヨ トイヨ トー

# In SPSS: varianza spiegata e residui

- Un'altro risultato riportato è l' $\mathcal{R}^2$ (R-quadrato) che è il quadrato della correlazione
- L' $R^2$  è considerato anche un indice di adeguamento (o di fitting) perché indica quanto "bene" funziona il nostro modello (13%)
- $L'R^2$  corretto considera quante indipendenti vengono utilizzate  $(12..8%)$
- e le statistiche sui residui

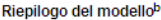

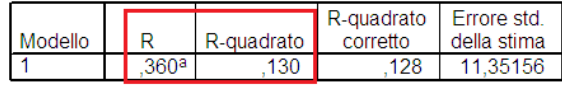

a. Stimatori: (Costante), politica

b. Variabile dipendente: Fundament

Statistiche dei residui<sup>a</sup>

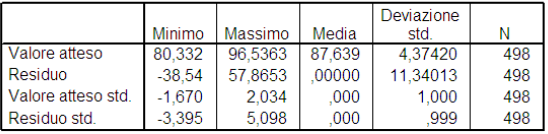

a. Variabile dipendente: Fundament

# <span id="page-29-0"></span>Sommario locale

#### **1** [Regressione lineare semplice](#page-2-0)

- [Differenza fra correlazione e influenza](#page-3-0)
- [Cos'è la regressione semplice](#page-5-0)
- [Stime, residui, pendenze](#page-15-0)
- [Test di significatività](#page-23-0)

#### **2** [In SPSS](#page-24-0)

3 [Regressione semplice matriciale \(M\)](#page-29-0)

#### [Riassunto terminologico](#page-34-0)

 $200$ 

イロト イ押ト イヨト イヨト

# Regressione semplice matriciale

Immaginiamo di avere due variabili con 5 osservazioni ciascuna (prime 2 colonne) e chiamiamo l'intercetta  $b_0$  e la pendenza  $b_1$ , per cui l'equazione  $Y = a + bX + e$  diventa:  $Y = b_0 + b_1X + e$  e applichiamola ad ogni valore di X e di Y

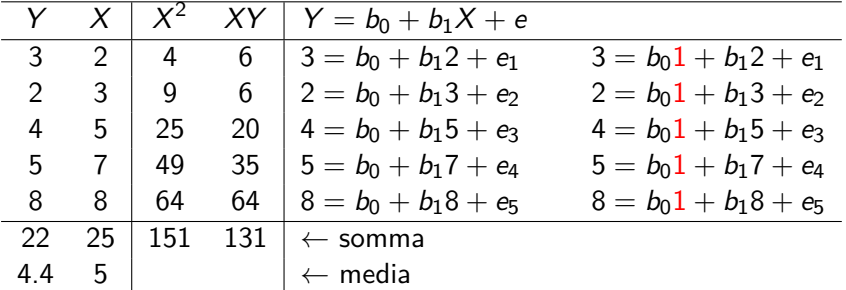

イロト イ母 トイヨ トイヨ トー

Dall'espressione algebrica, passiamo ad un'espressione matriciale, perché  $b_0$ 1 +  $b_1x_i$  può essere considerato una combinazione lineare della matrice **X** dei dati per il vettore **b** dei pesi

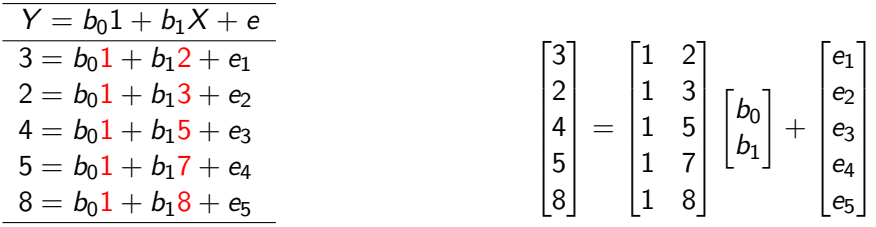

 $Y = Xh + e$ 

Poiché la nostra incognita è il vettore **b**, dobbiamo ri-esprimerla in modo da ottenere le stime di **b**

$$
\widehat{\mathbf{b}}=(\textbf{X}'\textbf{X})^{-1}(\textbf{X}'\textbf{y})
$$

 $OQ$ 

$$
\left(\begin{bmatrix}1 & 1 & 1 & 1 & 1 \\ 2 & 3 & 5 & 7 & 8\end{bmatrix}\begin{bmatrix}1 & 3 \\ 1 & 2 \\ 1 & 5 \\ 1 & 7 \\ 1 & 8\end{bmatrix}\right)^{-1}\begin{bmatrix}1 & 1 & 1 & 1 & 1 \\ 2 & 3 & 5 & 7 & 8\end{bmatrix}\begin{bmatrix}3 \\ 2 \\ 4 \\ 5 \\ 8\end{bmatrix}
$$

Se ricordiamo i prodotti scalari, **X** ′**X** e **X** ′ **y** vengono espressi come somme, somme al quadrato e coprodotti.

$$
\begin{bmatrix} 5 & 25 \\ 25 & 151 \end{bmatrix}^{-1} \begin{bmatrix} 22 \\ 131 \end{bmatrix} \qquad \begin{bmatrix} N & \sum X \\ \sum X & \sum X^2 \end{bmatrix}^{-1} \begin{bmatrix} \sum Y \\ \sum XY \end{bmatrix}
$$

э

 $QQ$ 

**∢ ロ ▶ ィ 何 ▶ ィ** 

# Calcoliamo **M**

$$
(\mathbf{X'X})^{-1} = \begin{bmatrix} 151/130 & -25/130 \\ -25/130 & 5/130 \end{bmatrix}
$$

$$
\begin{bmatrix} 151/130 & -25/130 \\ -25/130 & 5/130 \end{bmatrix} \begin{bmatrix} 22 \\ 131 \end{bmatrix} = \begin{bmatrix} \frac{151 \times 22 - 25 \times 131}{130} \\ \frac{-25 \times 22 + 5 \times 131}{130} \end{bmatrix} = \begin{bmatrix} 0.362 \\ 0.808 \end{bmatrix}
$$

$$
\begin{bmatrix} 0.362 \\ 0.808 \end{bmatrix} = \begin{bmatrix} b_0 \\ b_1 \end{bmatrix} = \begin{bmatrix} \text{intercetta} \\ \text{pendenza} \end{bmatrix}
$$

$$
\hat{Y}_i = 0.362 + 0.808X_i
$$

K ロ X K 伊 X K ミ X K ミ X ミ → D V Q Q →

# <span id="page-34-0"></span>Sommario locale

#### **1** [Regressione lineare semplice](#page-2-0)

- [Differenza fra correlazione e influenza](#page-3-0)
- [Cos'è la regressione semplice](#page-5-0)
- [Stime, residui, pendenze](#page-15-0)
- [Test di significatività](#page-23-0)

#### **2** [In SPSS](#page-24-0)

3 [Regressione semplice matriciale \(M\)](#page-29-0)

#### 4 [Riassunto terminologico](#page-34-0)

 $200$ 

イロト イ押ト イヨト イヨト

### <span id="page-35-0"></span>Riassunto terminologico

- Regressione lineare semplice  $=$  regressione bivariata  $=$  predizione bivariata
- $\blacksquare$  X = variabile indipendente, v. predittiva
- $Y =$  variabile dipendente, v. predetta, v. criterio
- $Y'$ ,  $\hat{Y}$  = valore stimato, v. previsto
- a,  $b_0 =$  intercetta, costante
- $b_1$ ,  $b_1$  = coeff. angolare, coeff. di regressione, pendenza, parametro di regressione
- $\beta$ ,  $b^* =$  coeff. angolare standardizzato, coeff. standardizzato

 $\overline{AB}$   $\rightarrow$   $\overline{AB}$   $\rightarrow$   $\overline{AB}$   $\$